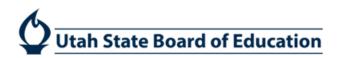

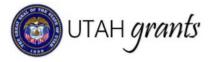

## **Title IA Application Forms**

The Title IA data forms have been programmed into Utah Grants. The application owner completes and submits the application package for approval, including forms.

### **Application Owner**

- 1. Within the Title IA application, click the Attachments tab. Under the Data Forms section, there are two sets of forms: the USBETitle1Forms bundle and the LEA Private School Form.
- 2. **Title 1 Forms**: click on the Green eye for the Forms titled USBETitle1Forms.

| Application- Title                  | le 1A - Testing - 2019                         |                                              |                                             |                                        |                |                       | Cancel Save              |
|-------------------------------------|------------------------------------------------|----------------------------------------------|---------------------------------------------|----------------------------------------|----------------|-----------------------|--------------------------|
| Applicant Organiz<br>Beaver Co Scho |                                                | ID<br>AP-400-3830                            | Status<br>Created                           |                                        | Days Left<br>6 |                       |                          |
| xternal Organization                | n apply for the Funding Opportunity Announceme | nt (FOA) by creating an application. Created | application is internally reviewedview more |                                        |                |                       |                          |
| Created                             | Submitted For Approval                         | Internally Approved                          | Submitted to Grantor Revision               | O-O-O-O-O-O-O-O-O-O-O-O-O-O-O-O-O-O-O- | Grantee        | Revision With Grantor | Revised                  |
| Overview                            | \$ Budget                                      | story                                        |                                             |                                        |                | Fi                    | elds marked as * are red |
| ▲ Data Forms                        |                                                |                                              |                                             |                                        |                | - I                   |                          |
|                                     |                                                |                                              |                                             |                                        |                |                       | Validat                  |
| Order                               | Form Name                                      | Form Number                                  |                                             | Mandatory                              | Percentage     | Actions               |                          |
| 1                                   | USBETitle1Forms                                | T1-All                                       |                                             | ×                                      | 33.33%         | e 🖉 🖉                 |                          |

- 3. The USBE Title1Forms bundle is made up of three related sub-forms. The Building Eligibility Form, Set Aside Form, and School Allocation Form relate to one another and must be completed in order.
  - a. Open the form by clicking on the Blue link.
  - b. The USBE Title IA Forms must be completed in order.
  - c. Marking as Complete prompts the system to run calculations for the next form.
  - d. Changes can be made to a form after it has been marked complete. If changes are made, the subsequent forms will be considered incomplete and will need to be re-validated.
  - e. Data entered on each form will be saved while navigating between forms (be sure to click Save).

| Title 1 Forms<br>AP-400-3231                     | Back          |
|--------------------------------------------------|---------------|
| Applicant Organization<br>Jordan School District |               |
|                                                  |               |
|                                                  |               |
| Building Eligibility Form                        | Complete      |
| Set Aside Form Launch Set Asides Form            | Complete      |
| School Allocation Form                           | Complete<br>R |
| Form Number T1-All Form Version                  | Back          |

#### 4. Launch Building Eligibility Form

- a. The Building Eligibility form is pre-populated with school information, USBE Provided Enrollment #, USBE Provided Low Income Student #, and USBE provided Low Income Student %.
- b. Click on the Blue Pencil next to each line to enter school information.

| Building Eligil<br>AP-400-383 |                               |               |                                     |                                                 |                                                 |                                           |               |   |                        |                             |                                |                                           |                          |                                 | Back     |
|-------------------------------|-------------------------------|---------------|-------------------------------------|-------------------------------------------------|-------------------------------------------------|-------------------------------------------|---------------|---|------------------------|-----------------------------|--------------------------------|-------------------------------------------|--------------------------|---------------------------------|----------|
| Applicant Or<br>Beaver Co     | ganization<br>School District |               |                                     |                                                 |                                                 |                                           |               |   |                        |                             |                                |                                           |                          |                                 |          |
| <ul> <li>Building</li> </ul>  | Eligibility                   |               |                                     |                                                 |                                                 |                                           |               |   |                        |                             |                                |                                           |                          |                                 | Save     |
|                               |                               |               |                                     |                                                 |                                                 |                                           |               |   |                        |                             |                                |                                           |                          |                                 |          |
| School #                      | School Name                   | Grade<br>Span | USBE<br>Provided<br>Enrollment<br># | USBE<br>Provided<br>Low<br>Income<br>Students # | ◆USBE<br>Provided<br>Low<br>Income<br>Student % | Non-Public<br>Low<br>Income<br>Students # |               |   | Feeder<br>Pattern<br>% | Adjusted<br>Enrollment<br># | Adjusted #<br>of Low<br>Income | Adjusted<br>Low<br>Income<br>Student<br>% | Services                 | School<br>Improvement<br>Status | Actions  |
| 104                           | Belknap School                | K-6           | 476                                 | 233                                             | 48.95%                                          | 0                                         | None          | • |                        | 500                         | 300                            | 48.95%                                    | SW - Already in Existe * | N/A 🔻                           | <b>b</b> |
| 108                           | Milford School                | K-6           | 232                                 | 109                                             | 46.98%                                          | 0                                         |               |   | 10%                    | 230                         | 109                            | 47.39%                                    | None - No Services       | N/A                             |          |
| 712                           | Minersville School            | 7-8           | 25                                  | 11                                              | 44%                                             | 0                                         | None          | • |                        | 23                          | 10                             | 43.48%                                    | SW - New 🔻               | N/A •                           | Ċ        |
| 112                           | Minersville School            | K-6           | 101                                 | 44                                              | 43.56%                                          | 0                                         |               |   |                        | 101                         | 44                             | 43.56%                                    | None - No Services       | N/A                             |          |
| 708                           | Milford High                  | 6-12          | 231                                 | 98                                              | 42.42%                                          | 0                                         |               |   |                        | 231                         | 98                             | 42.42%                                    | None - No Services       | N/A                             | <i>.</i> |
| 704                           | Beaver High                   | 6-12          | 462                                 | 163                                             | 35.28%                                          | 0                                         |               |   |                        | 450                         | 163                            | 36.22%                                    | None - No Services       | N/A                             | <i>.</i> |
| Total                         |                               |               | 1,527                               | 658                                             |                                                 | 0                                         |               |   |                        | 1,535                       | 724                            |                                           |                          |                                 |          |
|                               |                               |               |                                     |                                                 |                                                 | Tot                                       | al Records: 6 |   |                        |                             |                                |                                           |                          |                                 |          |
| <ul> <li>Totals</li> </ul>    |                               |               |                                     |                                                 |                                                 |                                           |               |   |                        |                             |                                |                                           |                          |                                 |          |
| Total Enrollme<br>1,511       | ent #                         |               |                                     |                                                 | Total Low Inco<br>657                           | me Students #                             |               |   |                        |                             | Total<br>43.4                  |                                           | Students %               |                                 |          |

- c. Complete the form
  - i. Non-Public Low Income Student #: Enter the number of non-public students in the service area
  - ii. Eligibility (select from dropdown):
    - -None- (default) Eligible for Services Eligible for Other Factors Other
  - iii. Feeder Pattern %: For LEA information purposes only.
  - iv. Adjusted Enrollment #: value pre-populates with USBE Provided Enrollment #. Can be updated by LEA.
  - v. **Adjusted # of Low Income**: value pre-populates with USBE Provided Low Income Student #. Can be updated by LEA.
  - vi. Services (select from dropdown):
    - -- None--
    - None No Services
    - None Grade Span
    - None NESS
    - None RTC
    - None YIC
    - None New School
    - SW Already in Existence
    - SW New
    - ΤA
    - TA New School

**PLEASE NOTE:** Only schools with services will appear on the School Allocations form.

vii. School Improvement Status (select from dropdown):

- --None— N/A CSI Achievement CSI Grad Rate TSI Turnaround
- d. SAVE the form. Saving will recalculate all formulas, including each school Adjusted Low Income %, and LEA adjusted totals at the bottom of the form.
- e. When you have completed the form, click the Mark as Complete button in the top right or bottom right corners of the page.

| Building Eligibility Form<br>AP-400-3830 | Back Mark as Complete |
|------------------------------------------|-----------------------|
|------------------------------------------|-----------------------|

#### 5. Launch Set Asides Form

a. Click the Edit button

| Set Asides Form<br>AP-400-3830                      | Back Edit Mark as Complete |
|-----------------------------------------------------|----------------------------|
| Applicant Organization<br>Beaver Co School District |                            |
| Deaver do School District                           |                            |

6. NOTE: The Total LEA Number of Low-Income Students and the PPA Rule (100% or 125%) is determined based on information entered on the Building Eligibility Form. The 125% rule will be used if any school lower than 35% poverty is receiving services.

7. Complete the amounts for Required Set Asides and Optional Set Asides. Items with a red asterisk are required fields.

| Allocations                                                                                                    |         |                                                          |
|----------------------------------------------------------------------------------------------------|---------|----------------------------------------------------------|
|                                                                                                    |         |                                                          |
| Total Allocation Amount                                                                                                    |         | \$1,000.00                                               |
| Total LEA Number of Low-Income Students                                                                                                    |         | 724                                                      |
| PPA Rule (100% Rule or 125% Rule) 10                                                                                                    | 0% Rule | \$1.38                                                   |
|                                                                                                    | 7% Kue  | \$1.00                                                   |
| ▲ Required Set Asides                                                                                                    |         |                                                          |
|                                                                                                    |         |                                                          |
| Equitable Services for Non-Public (Private)                                                                                                    |         | 0.00                                                     |
|                                                                                                    |         | 0.00                                                     |
| Homeless (Amount must be equal to, or greater than Title I PPA)                                                                                                    |         | 2.00                                                     |
| Neglected and Delinquent (Amount must be equal to, or greater than Title I PPA)                                                                                                    |         | 2.00                                                     |
|                                                                                                    |         |                                                          |
| Parent and Family Engagement (1% minimum for allocations above \$500,000) less<br>private nonprofit amount                                                                                                    |         | 0.00                                                     |
| Nonpublic Parent Involvement                                                                                                    |         | 0.00                                                     |
|                                                                                                    |         |                                                          |
|                                                                                                    |         |                                                          |
|                                                                                                    |         |                                                          |
| ▲ Optional Set Asides                                                                                                    |         |                                                          |
| ▲ Optional Set Asides<br>Administrative - cannot exceed 5% of allocation or \$50.00                                                                                                    |         | \$0.00                                                   |
| Administrative - cannot exceed 5% of allocation or \$50.00                                                                                                    |         |                                                          |
|                                                                                                    |         | \$0.00<br>\$0.00                                         |
| Administrative - cannot exceed 5% of allocation or \$50.00                                                                                                    |         |                                                          |
| Administrative - cannot exceed 5% of allocation or \$50.00<br>School Improvement<br>Early Learning (Pre-K, Extended Kindergarten)                                                                                                    |         | \$0.00<br>\$0.00                                         |
| Administrative - cannot exceed 5% of allocation or \$50.00<br>School Improvement                                                                                                    |         | \$0.00                                                   |
| Administrative - cannot exceed 5% of allocation or \$50.00<br>School Improvement<br>Early Learning (Pre-K, Extended Kindergarten)                                                                                                    |         | \$0.00<br>\$0.00                                         |
| Administrative - cannot exceed 5% of allocation or \$50.00<br>School Improvement<br>Early Learning (Pre-K, Extended Kindergarten)<br>Foster Care                                                                                                    | \$      | \$0.00<br>\$0.00<br>\$0.00                               |
| Administrative - cannot exceed 5% of allocation or \$50.00<br>School Improvement<br>Early Learning (Pre-K, Extended Kindergarten)<br>Foster Care<br>Dual/Concurrent Enrollment<br>Professional Learning/Development                                       | ß       | \$0.00<br>\$0.00<br>\$0.00<br>\$0.00                     |
| Administrative - cannot exceed 5% of allocation or \$50.00<br>School Improvement<br>Early Learning (Pre-K, Extended Kindergarten)<br>Foster Care<br>Dual/Concurrent Enrollment                                                                            | ß       | \$0.00<br>\$0.00<br>\$0.00                               |
| Administrative - cannot exceed 5% of allocation or \$50.00<br>School Improvement<br>Early Learning (Pre-K, Extended Kindergarten)<br>Foster Care<br>Dual/Concurrent Enrollment<br>Professional Learning/Development                                       | ß       | \$0.00<br>\$0.00<br>\$0.00<br>\$0.00                     |
| Administrative - cannot exceed 5% of allocation or \$50.00<br>School Improvement<br>Early Learning (Pre-K, Extended Kindergarten)<br>Foster Care<br>Dual/Concurrent Enrollment<br>Professional Learning/Development<br>Other (specify)                    | \$      | \$0.00<br>\$0.00<br>\$0.00<br>\$0.00<br>\$0.00           |
| Administrative - cannot exceed 5% of allocation or \$50.00<br>School Improvement<br>Early Learning (Pre-K, Extended Kindergarten)<br>Foster Care<br>Dual/Concurrent Enrollment<br>Professional Learning/Development<br>Other (specify)<br>Other (specify) | ß       | \$0.00<br>\$0.00<br>\$0.00<br>\$0.00<br>\$0.00<br>\$0.00 |
| Administrative - cannot exceed 5% of allocation or \$50.00<br>School Improvement<br>Early Learning (Pre-K, Extended Kindergarten)<br>Foster Care<br>Dual/Concurrent Enrollment<br>Professional Learning/Development<br>Other (specify)<br>Other (specify) |         | \$0.00<br>\$0.00<br>\$0.00<br>\$0.00<br>\$0.00           |

8. SAVE the form. Saving will calculate the totals section.

#### 9. For an amount listed in Total Available for Building Allocations, that will be handled on the next form.

| Total Allocation Amount \$1,000.00                |
|---------------------------------------------------|
|                                                   |
| Total Set Aside \$4.00                            |
|                                                   |
| Total Available for Building Allocations \$996.00 |

# 10. When you have completed the form, click the Mark as Complete button in the top right or bottom right corners of the page.

| Set Asides Form<br>AP-400-3830 | Back Edit Mark as Complete |
|--------------------------------|----------------------------|

#### 11. Launch School Allocation Form

- a. Click on **Blue Pencil** to complete the Actual Per Pupil Allocation (PPA)
- b. Schools services provided will appear on the School Allocation Form (as indicated on the Building Eligibility Form, SW Already in Existence, SW New, TA, or TA New)
- c. Schools are listed highest to lowest based on Adjusted Low Income % (as calculated from LEA-Entered numbers)
- d. The minimum allocation listed is calculated is the minimum school total (Adjusted Low Income # Public multiplied by the PPA)

| School Allocation Form<br>AP-400-3830               |                         |                              |                    |                       |                         | Back    | lark as Complete |
|-----------------------------------------------------|-------------------------|------------------------------|--------------------|-----------------------|-------------------------|---------|------------------|
| Applicant Organization<br>Beaver Co School District |                         |                              |                    |                       |                         |         |                  |
|                                                     |                         |                              |                    |                       |                         |         |                  |
| ▲ Set Asides                                        |                         |                              |                    |                       |                         |         |                  |
| School Allocation - PPA List 100% Ru                | ule or 125% Rule        |                              |                    | 100% R                | ule                     |         |                  |
| PPA                                                 |                         |                              |                    | \$1.38                |                         |         |                  |
| Available for Allocation                            |                         |                              |                    | \$996.00              |                         |         |                  |
| School Allocation                                   |                         |                              |                    |                       |                         |         | Save 🗏           |
|                                                     |                         |                              |                    |                       |                         |         |                  |
| School Name                                         | Adjusted Low Income % 🕹 | Adjusted Low Income # Public | Minimum Allocation | Actual Allocation PPA | School Allocation Total | Actions |                  |
| Belknap School                                      | 60%                     | 300                          | \$414.00           | 0                     | \$0.00                  | С       | _                |
| Minersville School                                  | 43.48%                  | 10                           | \$13.80            | \$0.00                | \$0.00                  |         |                  |
| Total                                               |                         | 310                          |                    |                       | \$0.00                  |         |                  |

- e. The School Allocation Total is calculated by Adjusted Low Income # Public multiplied by Actual Allocation PPA
- f. SAVE to calculate the school level and Total Allocation amounts
- g. The Remaining To Be Allocated must be + or \$100 for the form to be marked as complete.

| <ul> <li>School Allocation</li> </ul> |                         |                              |                    |                       |                                                 | ≡       |
|---------------------------------------|-------------------------|------------------------------|--------------------|-----------------------|-------------------------------------------------|---------|
|                                       |                         |                              |                    |                       |                                                 |         |
| School Name                           | Adjusted Low Income % 🕹 | Adjusted Low Income # Public | Minimum Allocation | Actual Allocation PPA | School Allocation Total                         | Actions |
| Belknap School                        | 60%                     | 300                          | \$414.00           | \$3.00                | \$900.00                                        | 1       |
| Minersville School                    | 43.48%                  | 10                           | \$13.80            | \$2.75                | \$27.50                                         | Ø       |
| Total                                 |                         | 310                          |                    |                       | \$927.50                                        |         |
|                                       |                         |                              | Total Records: 2   |                       |                                                 |         |
| ▲ Totals                              |                         |                              |                    |                       |                                                 |         |
| Available for Allocation              |                         |                              |                    | \$996.00              |                                                 |         |
| Total Allocation                      |                         |                              |                    | \$927.50              | Amount must be                                  |         |
| Remaining To Be Allocated             |                         |                              |                    | \$68.50               | within + or - \$100 or<br>validation will error |         |

12. When you have completed the form, click the Mark as Complete button in the top right or bottom right corners of the page.

| School Allocation Form AP-400-3830 | Back Mark as Complete |
|------------------------------------|-----------------------|
|------------------------------------|-----------------------|

#### 13. Once these three forms as marked Complete, click the Back button.

**NOTE:** If you need to adjust something on a previous form, you will need to revalidate and Mark Complete the subsequent forms.

| Title 1 Forms<br>AP-400-3830                                  | Back                 |
|---------------------------------------------------------------|----------------------|
| Applicant Organization<br>Beaver Co School District           |                      |
|                                                               |                      |
|                                                               |                      |
| Building Eligibility Form<br>Launch Building Eligibility Form | Complete             |
| Set Aside Form<br>Launch Set Asides Form                      | Complete             |
| School Allocation Form Launch School Allocation Form          | Complete<br><i>I</i> |

#### 14. LEA Private School Form: click on the Green eye for the Form titled LEA Private School Form.

|             | \$ Budget               | C History |             |           |            |         |          |
|-------------|-------------------------|-----------|-------------|-----------|------------|---------|----------|
| A Data Form | IS                      |           |             |           |            |         |          |
|             |                         |           |             |           |            | 1       | Validate |
| Order       | Form Name               |           | Form Number | Mandatory | Percentage | Actions |          |
| 1           | USBETitle1Forms         |           | T1-All      | ~         | 0.00%      | 0       |          |
| 2           | LEA Private School Form |           | LPS-01      | ~         | 0.00%      | 1 0 0   |          |
| 3           | MOE Form                |           | MOE-01      | ×         | 0.00%      |         |          |

#### a. Complete the form

i. **Private School Data:** If the Private school data is not applicable, mark the box.

| 1. SAVE                               |                                                   |
|---------------------------------------|---------------------------------------------------|
| LEA Private Schools                   | Back     Save       LEA Private School Form     • |
| Private School Data                   | Fields marked as * are required                   |
| Private school data is not applicable |                                                   |
| Account Name Alpine School District   |                                                   |

- ii. LEA Private School Funding Status: click on the blue pencil to complete
  - 1. **Participation:** (select from dropdown): -None- (default)
    - Contacted Participating
    - Contacted Not Participating
    - Contacted Refused Consultation

Not Participating

- Participating
- 2. Comments: add comment inside the box
- 3. SAVE

| ▲ LEA Private School Funding Status |                           |           | Save    |
|-------------------------------------|---------------------------|-----------|---------|
| Search                              | Q                         | 1         |         |
| LEA Private School Name             | Participation             | Comments  | Actions |
| TELOS ACADEMY                       | None<br>Field is required |           | C       |
|                                     | Total R                   | ecords: 1 |         |

#### iii. Add School: enter school name and information

| 1. SAVE                             |           |
|-------------------------------------|-----------|
| ▲ Add School                        |           |
| School information: ④               |           |
| School Information: 🐨               |           |
|                                     |           |
| Form Number LPS-01 Form Version 1.0 | Back Save |

#### 15. When you have completed the LEA Private Schools form, click the Back button.

| LEA Private School Form |
|-------------------------|
| LEA Private School Por  |
|                         |
|                         |

#### 16. On the Attachments tab, make sure the Percentage for both forms is showing 100%.

#### a. Click the Validate button

| Overview  | \$ Budget       | ts D History |             |           |               |
|-----------|-----------------|--------------|-------------|-----------|---------------|
| Data Form | s               |              |             |           |               |
|           |                 |              |             |           |               |
| Order     | Form Name       |              | Form Number | Mandatory | Percentage    |
|           |                 |              | T1-All      | ~         | 100.00%       |
| 1         | USBETitle1Forms |              |             |           | CONTRACTOR OF |

#### 17. NOTE: Forms verses Attachments

- a. Forms and attachments have different functionality in Utah Grants.
- b. Attachments are downloaded, completed outside Utah Grants, then uploaded as an attached file.
- c. Forms are data-collection points programmed into Utah Grants. User should enter data directly into form fields.
- d. Forms information can be saved to a separate file, if desired. Click the Menu button in the upper right corner of the form and select Download as PDF.

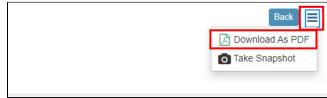